# **Accessing and modifying model element properties**

Element properties can be accessed with simple setters and getters. For example NamedElement.name property:

```
 com.nomagic.uml2.ext.magicdraw.classes.mdkernel.NamedElement el = ...; 
 String name = el.getName();
 el.setName("new name");
```
## **Container Properties**

Our modeling tools use a composite structure of the model.

Every model element is a container and contains its own children and knows about its own parent.

A model element parent can be accessed with the com.nomagic.uml2.ext.magicdraw.classes.mdkernel. Element.getOwner() method. Owned children can be received with the Element.getOwnedElement() meth od. Different types of children are stored in separate container properties.

You can access these container properties by names that are described in the UML specification. The get OwnedElement() method collects all children from all inner container properties.

The container properties modification and iteration is straightforward using the java.util.Collection interfac e. Property change events are fired automatically when container properties are modified.

Containers implement subsets and unions constraints from the UML metamodel specification. This explains how the modification of one container can affect other containers. Make sure you understand subsets and unions in the UML metamodel. If you want to add some inner Element to the union collection, you need to add it into a specific subset of union.

Some containers are read-only. This is true for the most of DERIVED UML metamodel properties.

Some derived properties are editable. For example, Element.ownedElement is editable.

It is enough to set one UML meta-association property value and an opposite property will be set too. For example, adding a Class into a Package can be done in two ways:

```
 Class myClass= ...; 
 Package myPackage ...; 
 myClass.setOwner(myPackage);
```
or

myPackage.getOwnedElement().add(myClass);

### **Accessing elements in container properties**

The following example illustrates retrieving children of model elements:

```
Element el = \dots;
    for(Element element : el.getOwnedElement())
        {
                // work with element
 }
```
#### **Modifying elements in container**

Use standard java.util.Collection or java.util.List methods:

#### **Related pages**

- [Session management](https://docs.nomagic.com/display/MD2024x/Session+management)
- Checking element editing [permissions](https://docs.nomagic.com/display/MD2024x/Checking+element+editing+permissions)

```
 modelElement.get<SomeContainer>().add(child);
 modelElement.get<SomeContainer>().remove(child);
```
### **Navigable opposite references**

Standard UML metamodel defines all references between Elements in "pairs" - for each primary navigable reference there is an opposite reference. Majority of those opposite references are not navigable (are not exposed in opposite metaclass).

For example TypedElement references it's Type by reference type, but Type does not expose TypedElem ents typed by it. Such approach is valid semantically, but makes model traversing challenging.

Our UML metamodel implementation does not follow this restriction and exposes all opposite references.

Some opposite references have "friendly" names defined by UML specification.

For example NamedElement.clientDependency opposite reference name is Dependency.client.

Other opposite references names are constructed using a pattern \_<primaryReferenceDefiningMetaclass Name>Of<primaryReferenceName>. Such naming pattern is used even latest version of UML specification provides different names for these opposite references.

For example there is a primary reference type defined in TypedElement. Opposite reference is defined in Type has name \_typedElementOfType.

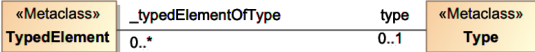

Setters and getters are provided for each opposite reference. For example

```
Primary reference Element.getAppliedStereotype(), 
opposite Stereotype.get_stereotypedElement()
Primary reference TypedElement.getType(), 
opposite Type.get_typedElementOfType()
```